# **Acceso a la aplicación para la confección de las Fichas Técnicas Descriptivas**

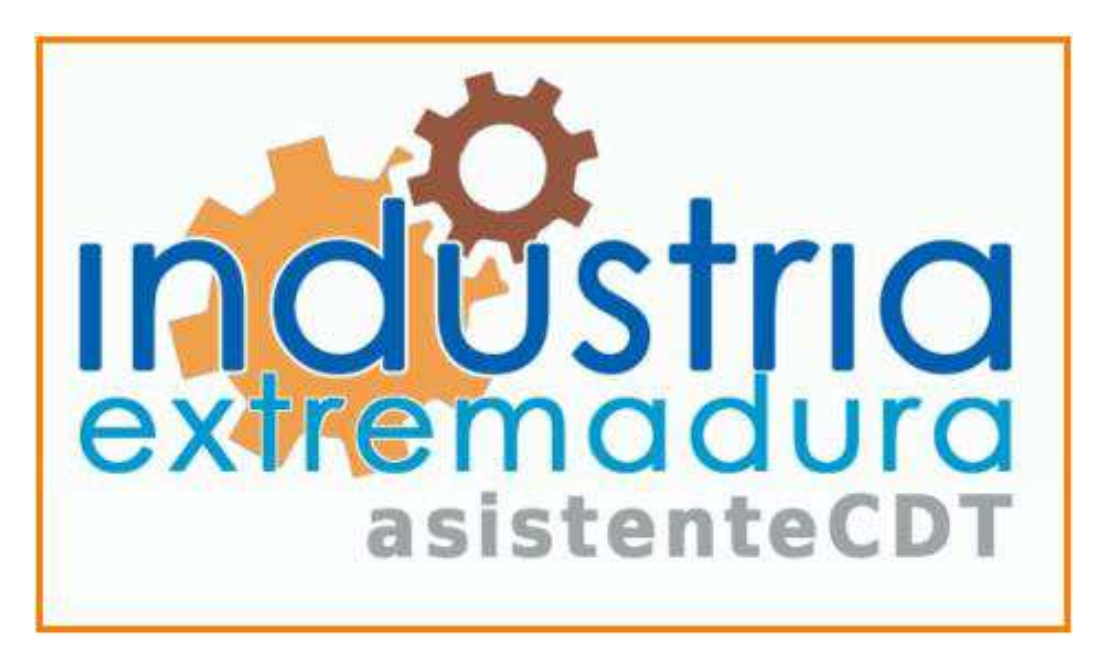

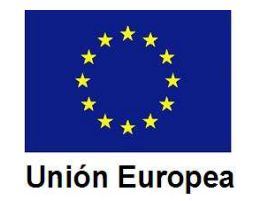

Fondo Europeo de Desarrollo Regional Una manera de hacer Europa

#### CONSEJERÍA DE ECONOMÍA E INFRAESTRUCTURAS*Dirección General de Industria, Energía y Minas*

Podemos acceder al Asistente a través de la página web de la Dirección General de Industria, Energía y Minas:

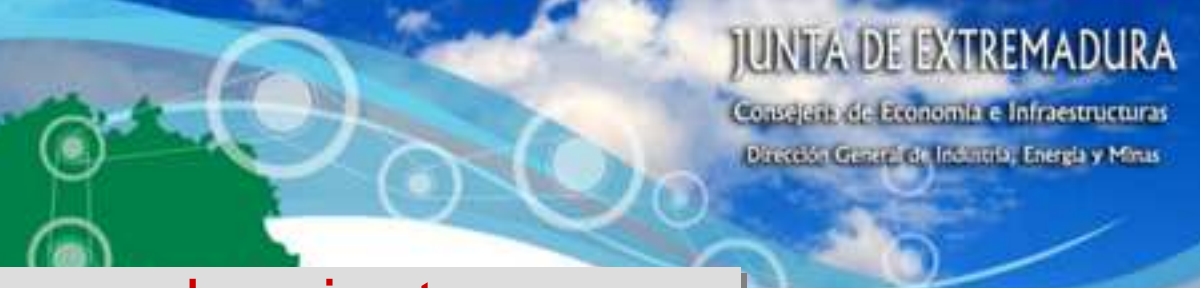

#### http://industriaextremadura.juntaex.es

NOTICIAS ANJOASY SUSVEYEDINES TRÁNITES Y FORMULARIOS ATENCIÓN AL CILOADANO

Pulsaremos sobre el logotipo del

**Asistente** 

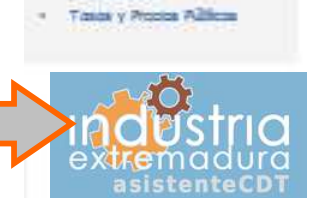

O.G. de tribable, trongery

**INGCRE** 

#### NOVEDADES

> Acceso a las presentaciones de la jornada de 12/12/2017, sobre mueva requiablón de la Tramitación Liberalizada de Establecimientos, instalaciones y Productos sujetos a cormas sequrided industrial

> EXAMENE \$ a selebrar durante el año 2018 para la obtención de CARNÉ \$ Y HABILITACIONE { PROFE BIORALE & en distintas especialidades

> NUEVO PROCEDIMIENTO para la Institución y puesta en funcionamiento de establecimientos Industriales.17, sob

ver más noticias.

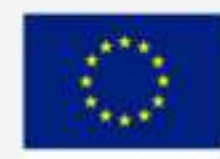

**Unión Europea Ocupitals Reserve** 

Fondo Europeo de Desarrollo Regional Una manera de hacer Europa

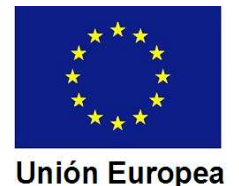

CONSEJERÍA DE ECONOMÍA E INFRAESTRUCTURAS*Dirección General de Industria, Energía y Minas*

Pulsamos sobre el botón de acceso a las Fichas Técnicas Descriptivas (FTD)

ASISTENTE PARA LA CONFECCIÓN **LA JUNTA DE**<br>DE DOCUMENTACIÓN TÉCNICA **LA EXTREMADURA** 

#### Bienvenido. Utilice un certificado digital válido para acceder.

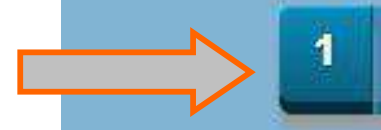

Acceso a Fichas Técnicas Descriptivas de Instalaciones

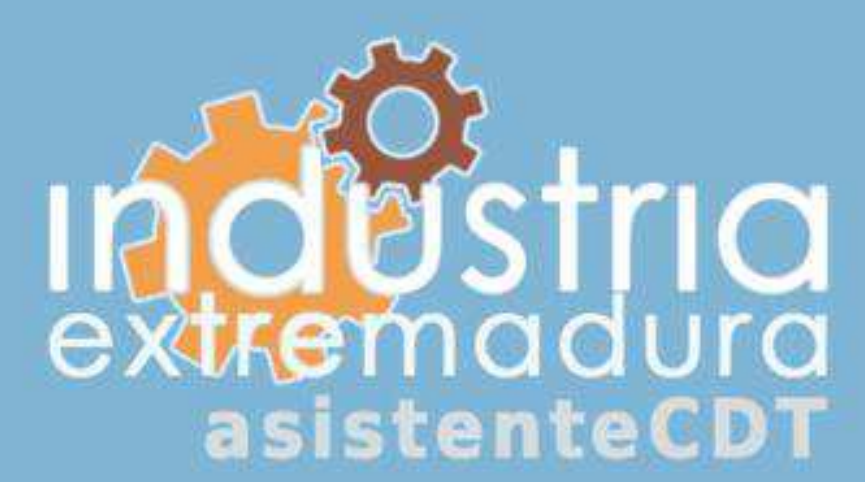

Fondo Europeo de Desarrollo Regional Una manera de hacer Europa

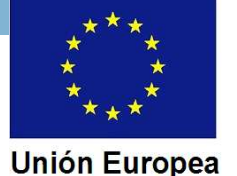

#### CONSEJERÍA DE ECONOMÍA E INFRAESTRUCTURAS*Dirección General de Industria, Energía y Minas*

El Asistente mostrará los certificados electrónicos instalados en el ordenador, para que seleccionemos el que corresponda.

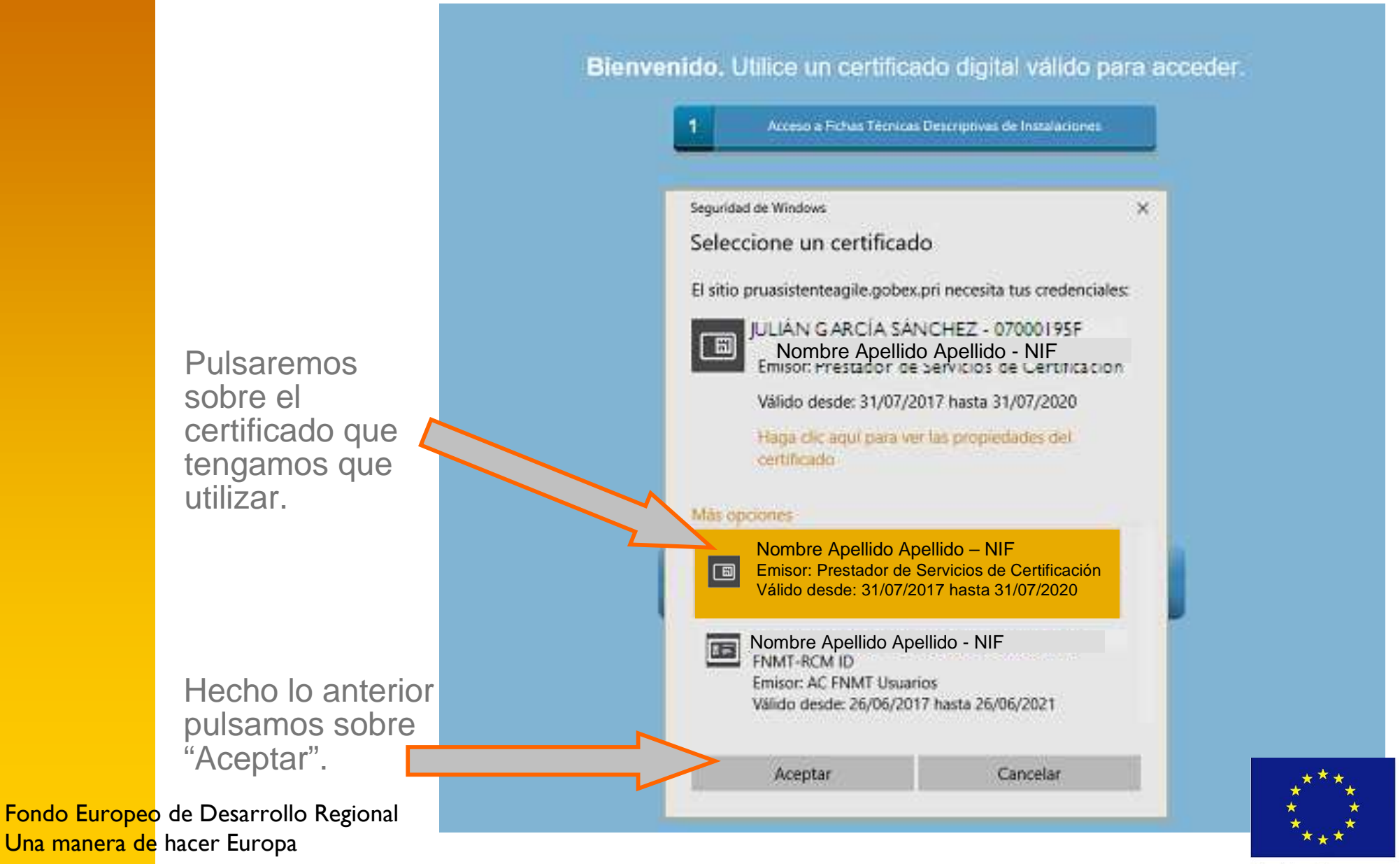

**Unión Europea** 

#### CONSEJERÍA DE ECONOMÍA E INFRAESTRUCTURAS*Dirección General de Industria, Energía y Minas*

El Asistente abre la pantalla de inicio, en la que podremos:

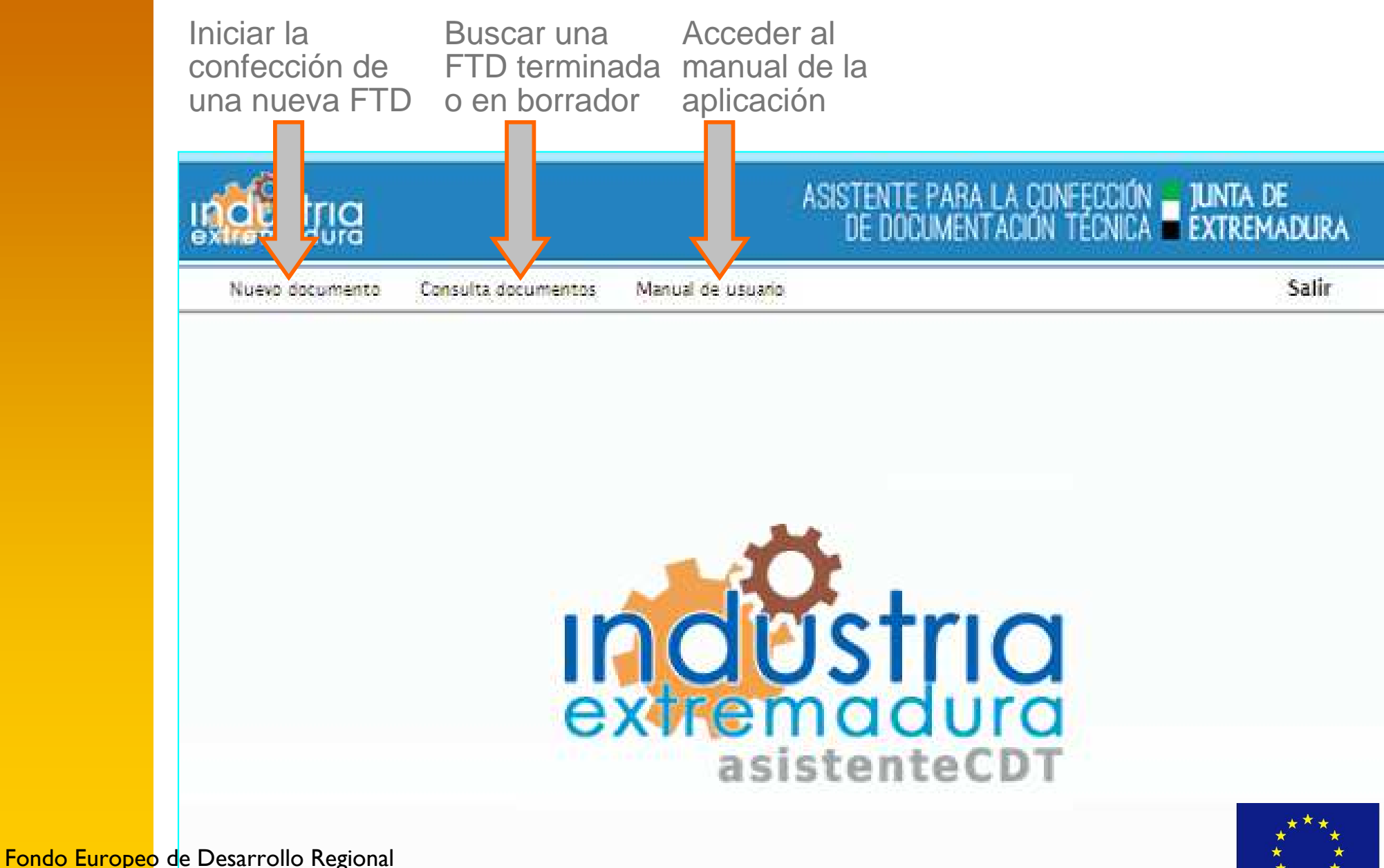

Una manera de hacer Europa

**Unión Europea**